### REAL TIME IMAGE AND VOICE PROCESSING INPUT FOR ONLINE MULTIPLAYER COMPUTER GAMES

## A Thesis

Submitted to the Department of Computer Science and Engineering

of

BRAC University

by

Syed Shaiyan Kamran Waliullah

Student ID: 09301019

Md. Risul Karim

Student ID: 09301002

In Partial Fulfillment of the

Requirements for the Degree

of

Bachelor of Science in Computer Science

December 2012

### DECLARATION

I hereby declare that this thesis is based on the results found by myself. Materials of work found by other researcher are mentioned by reference. This thesis, neither in whole nor in part, has been previously submitted for any degree.

Supervisor

Signature of Signature of Signature of Signature of Signature of Signature of Signature of Signature of Signature of Signature of Signature of Signature of Signature of Signature of Signature of Signature of Signature of S

### ACKNOWLEDGMENTS

Special thanks to Insan Arafat for helping us with the idea and also Imran Farid for helping us in graphical elements. We would also like to thank Dr. Khalilur Rahman for helping us in our robotic project. We also would like to thank Nayak Amir Arup for helping us with OpenCV.

#### ABSTRACT

Real Time image processing and voice processing in computer gaming is a very recent topic as companies like Microsoft and Sony have researched and implemented this technology recently in their gaming consoles XBOX-360 and Play Station 3 respectively. As these consoles have high performance processor likes CELL or XENON with POWER (Performance Optimization with Enhanced RISC) PC Architecture unlike desktop computers which uses x86 and legacy architecture processor which is slower than console's processors. Gaming with "Natural User Interface" such as gestures and voice was the main focus of the research of this project which is named as "Project: Control Scheme Revolution". To materialize this challenge, several approaches were carried out. An open source game engine JMonkey Engine 3 (JME3) was customized with natural user interface. To measure the goodness of the system which is being developed by this project, Frame per Second (FPS) of the game was kept in account. All the approaches were taken to integrate different libraries to the core of the Game Engine ensuring a playable FPS for good user experience. Besides that, this research is also focused on implementing this system on the Multiplayer and Massively Online Multiplayer games as the participation of the more than one user in gaming produces an extra over head on the overall processing of the computer. As not all computers are powerful enough to support all of these systems at real time effortlessly, this research also focused on developing a system to render and stream a game from high performance computer to a moderate or low performance device such as note book or android device. Performance analysis of all of these approaches to develop a system which will bring the feeling of gaming in a console to the gaming in an ordinary computer is the main goal of this project.

# TABLE OF CONTENT

Contents: Page

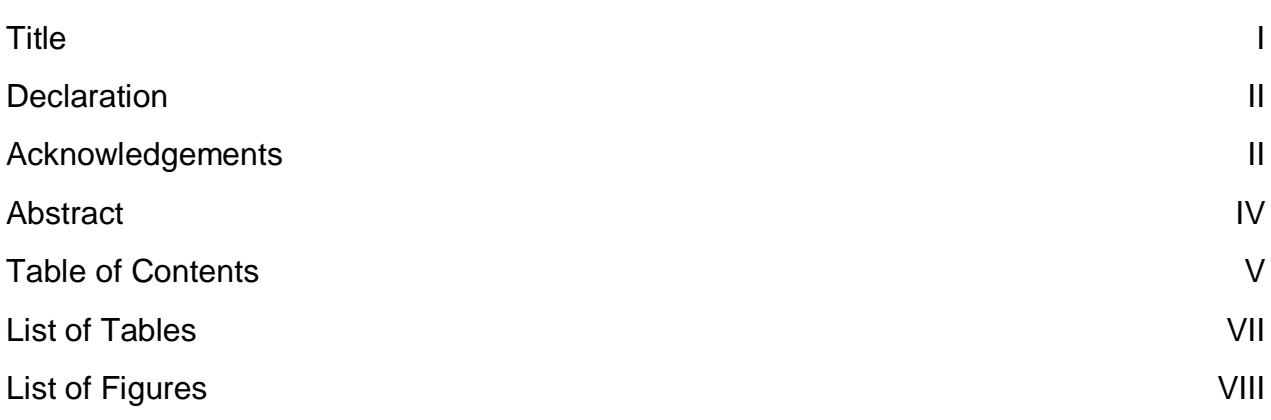

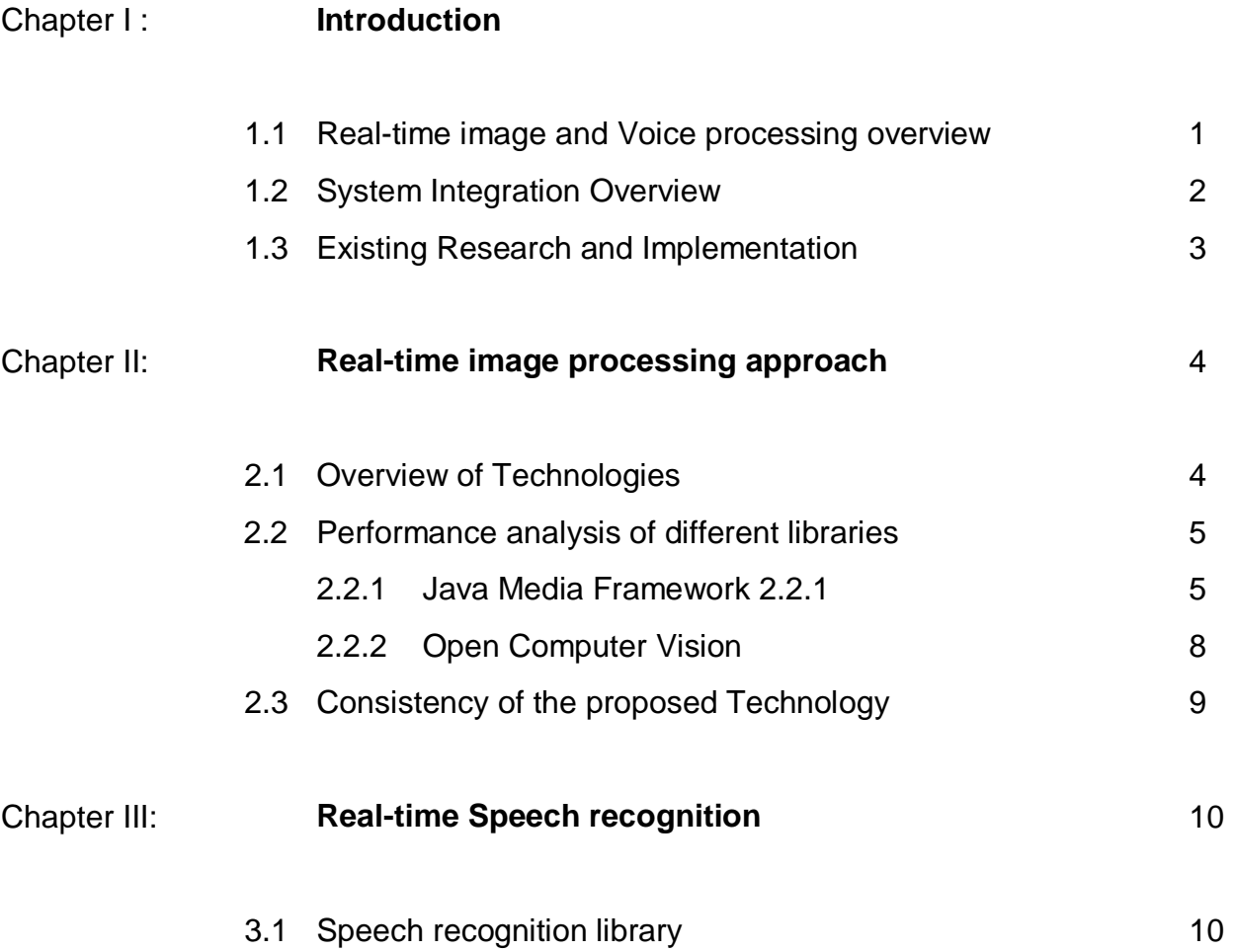

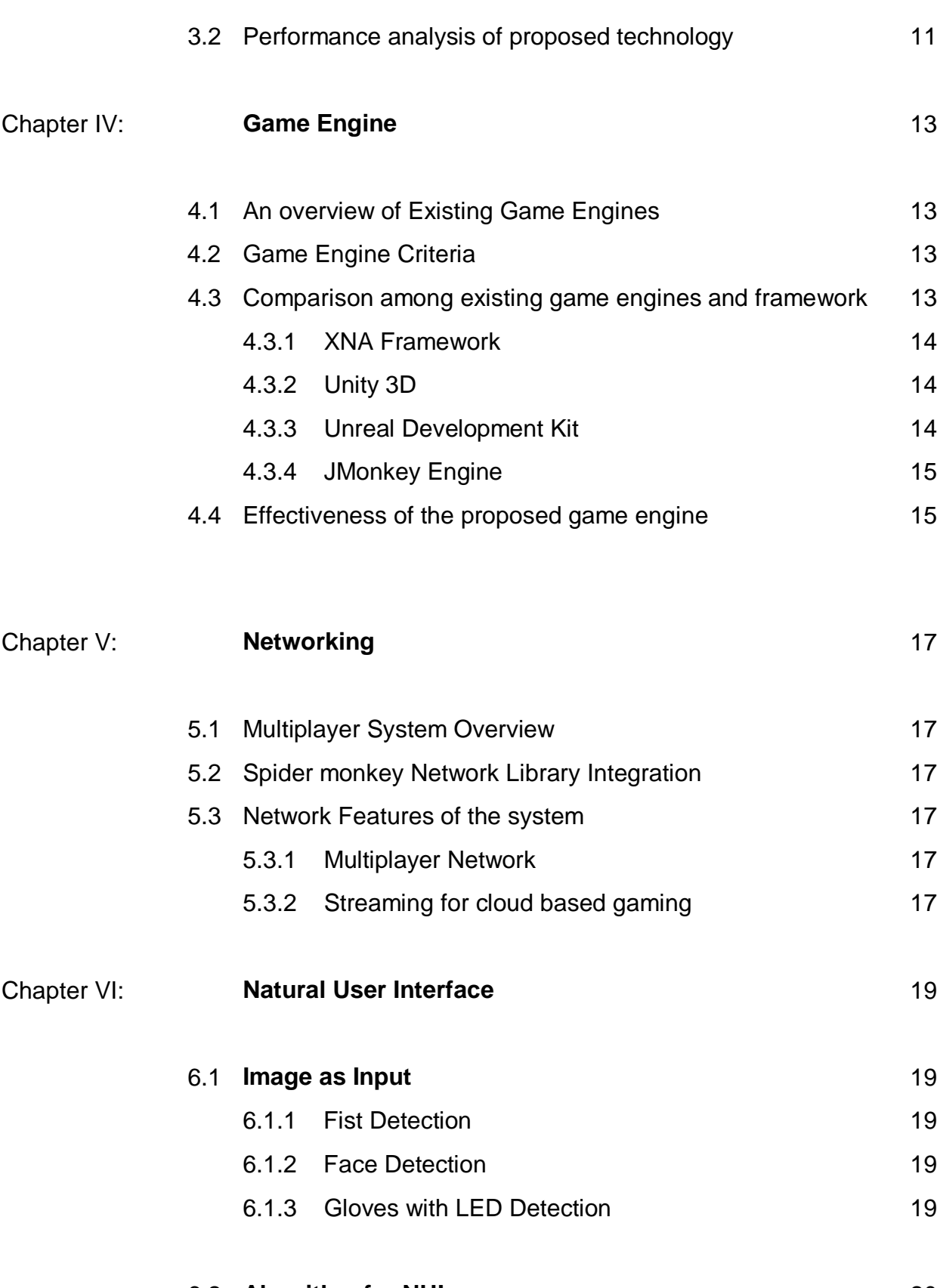

6.2 **Algorithm for NUI** 20

vi

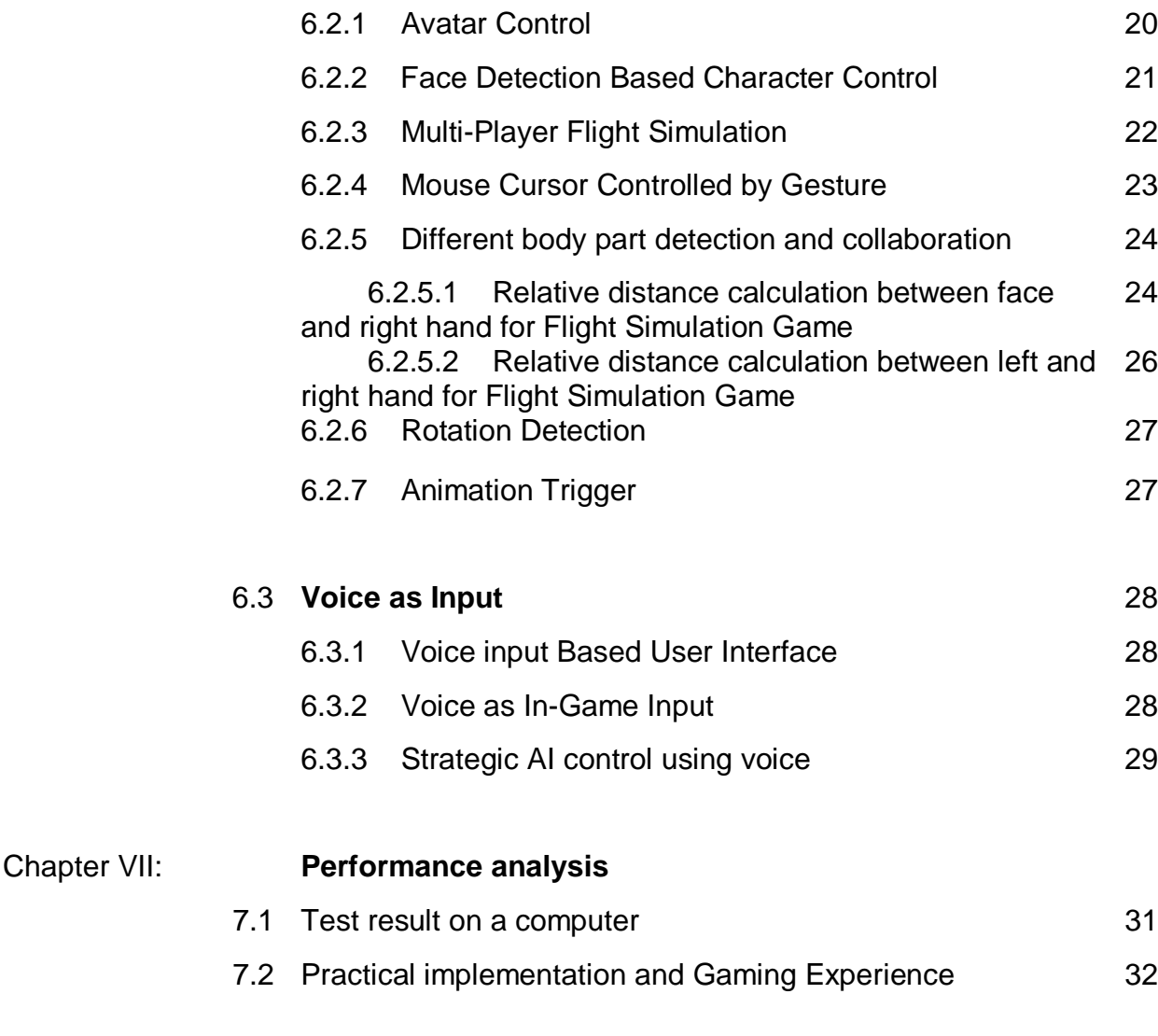

## Reference

## LIST OF TABLES

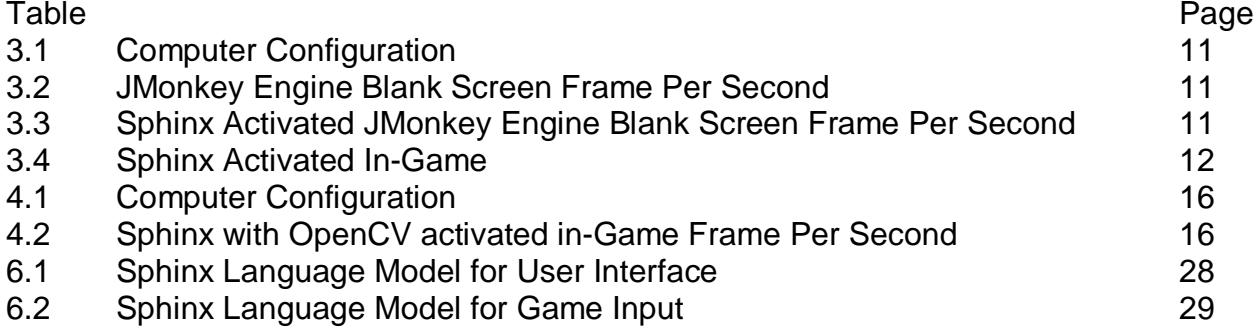

## LIST OF FIGURES

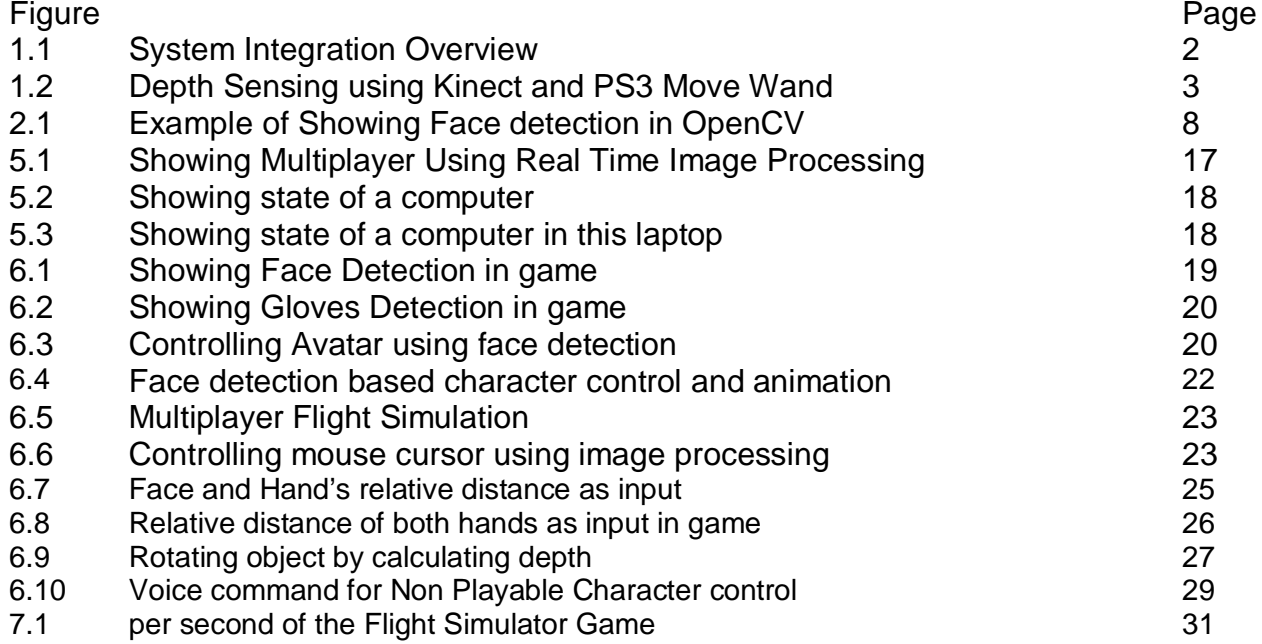